### 公益財団法人横浜市建築保全公社

# 令和5・6年度 電子入札システム利用申請(随時受付)申込方法

※すでに、公社へ令和5・6年度の申請をされている場合は、新たに申請する必要はありません。

令和5・6年度に当公社の電子入札システムで実施する入札にご参加いただくには、当公社へ の電子入札システム利用申請及び電子入札システムへの利用者登録(ICカード登録)を行う 必要があります。

新規利用申請・登録をされる場合は、次のとおり令和5・6年度の電子入札システム利用申請を お願いいたします。

※すでに、工事・委託の入札に参加するために公社へ令和5・6年度の申請をされている場合は、新たに 申請する必要はありません。

- 1 電子入札システム利用可能期間 令和5年4月1日から令和7年3月 31 日までの間
- 2 受付工種・種目
	- (1) 工事 :全工種
	- (2) 委託 :ア 設計・測量等:建築設計(監理含む) イ 物品・委託等:建物管理、各種調査企画、機械設備保守
- 3 資 格

ı  $\overline{\phantom{a}}$ 

### 横浜市入札参加資格登録 (一般競争入札有資格者名簿の登載) があることが前提条件と なります。

- ※ 当公社の利用申請には、横浜市入札参加資格登録時に付与される業者コードの入力が 必須事項ですので、業者コードを取得していない場合は、申請を受け付けられません。
- 4 随時受付スケジュール 別紙 1 のとおり
- 5 申請方法
	- (1) 公社ホームページの電子入札システムポータルページより [「令和5・6年度電子入札システム利用申請書\(](http://www.y-hozen.or.jp/hozenmanage/wp-content/uploads/2021/11/e496fbaeb23e526aec73e8a3f085cb44.xlsx)随時受付)」(エクセルファイル)をダウンロ ード。
	- (2) (1)の申請書(エクセルファイル)に必要事項を入力する。 (セルの結合、レイアウトの改変はお控え願います。)
- (3) 各項目の入力 (別紙 入力例 参照)
	- ※ 緑網掛けの項目は必須事項です。次の(01)~(05)は横浜市一般競争入札有資格者 名簿の内容と一致させてください。

#### <必要事項>

(00) 利用区分(プルダウンリストにて選択) 「工事」、「委託」または「工事・委託」を選択する。

## (01) 業者番号 (半角英数) 横浜市一般競争入札有資格者名簿の業者コードを入力する。 (入力欄の頭に「0」が入力できない場合は、7 桁未満で送付可能です。)

- (02) 商号又は名称 (全角 40 文字) ㈱・㈲等の省略をせずに、株式会社・有限会社と入力する。
- (03) 代表者役職名 (全角8文字) (例) 代表取締役、代表取締役社長・取締役社長・・・・など
- (04) 代表者名 (全角 20 文字)
- (05) 主たる営業所の所在地 (全角 35 文字)
	- ・ 横浜市一般競争入札有資格者名簿の主たる営業所の所在地を入力する。 ※ 登記簿上の所在地と異なる場合は下段部分に登記簿上の所在地を入力 (同一の場合は入力不要)
		- ・ 郵便番号はハイフン抜き(半角英数)
- (06) 連絡先 (半角英数)
	- 電話番号・ファックス番号(半角英数・ハイフン入り)
	- ・ メールアドレスは電子入札システムから通知を送付する際に利用します。 ※落札候補者決定通知書・落札者決定通知書等を送付する際には、このメール アドレスに送付されます。
- (07) 申込担当者名
- (08) 連絡先(申込担当者) 上記(06)と同一の場合は入力不要

(4) 電子メールに入力済の申請書データを添付して当公社へ送信してください。 下記図参照

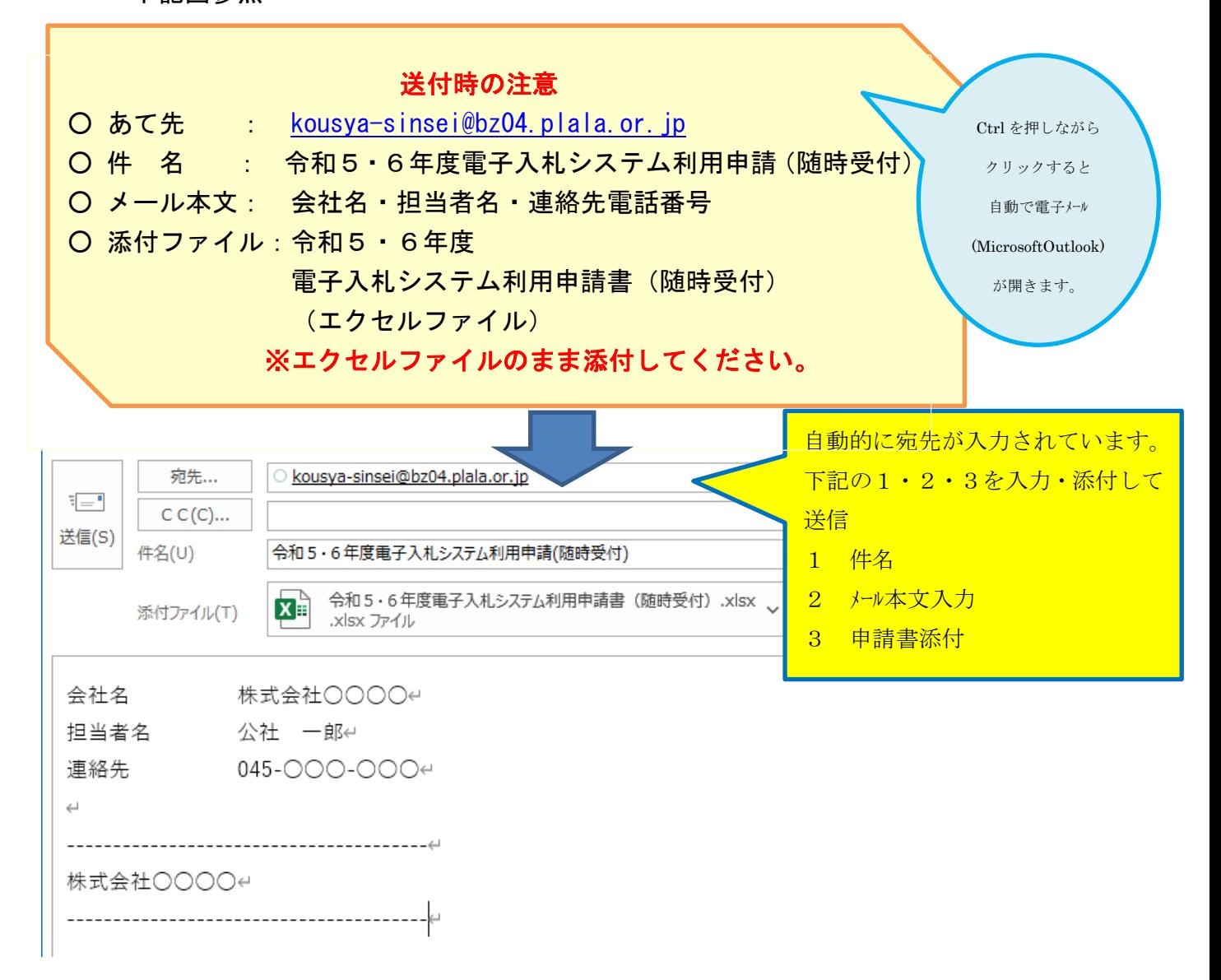

- (5) 当公社で、横浜市一般競争入札有資格者名簿との照合及び必要事項等の確認を行いま す。入力事項の不備等がありましたら、電話等によりご連絡を差し上げます。
- 6 登録完了

当公社より登録完了の通知を、申請書に記載されているメールアドレスに、登録終了後、電子 メールにて送付します。

7 電子入札システムへの利用者登録(ICカード登録) 上記6の通知を受領後、当公社電子入札システムを開き、利用者登録をしてください。 ※利用者登録には、電子証明書(ICカード)が必要です。

8 申請内容の変更

受付期間終了後に、申請内容に変更が生じた場合は、随時、変更届出書を提出してください。

9 問合せ

 ご不明な点がございましたら、ご遠慮なくお問い合わせください。 公益財団法人横浜市建築保全公社 総務課 契約係 TEL:045-641-3124 Email:[soumuka-keiyaku@y-hozen.or.jp](mailto:soumuka-keiyaku@y-hozen.or.jp)

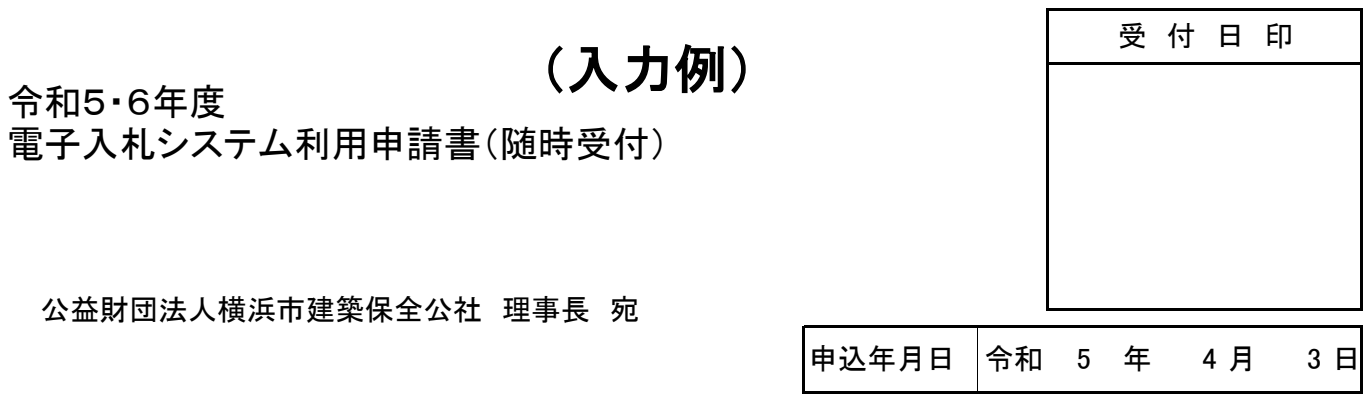

 公益財団法人横浜市建築保全公社電子入札システムで実施する入札に参加したいので、次のと おり申請します。

 なお、この申請書については、事実と相違ないことを誓約し、この申請内容を公益財団法人横浜 市建築保全公社が取り扱うことについて同意します。

#### ※緑色の項目は必須入力です。(01)~(06)は令和5・6年度の横浜市一般競争入札有資格者名簿の登録の内容と一致させてください。

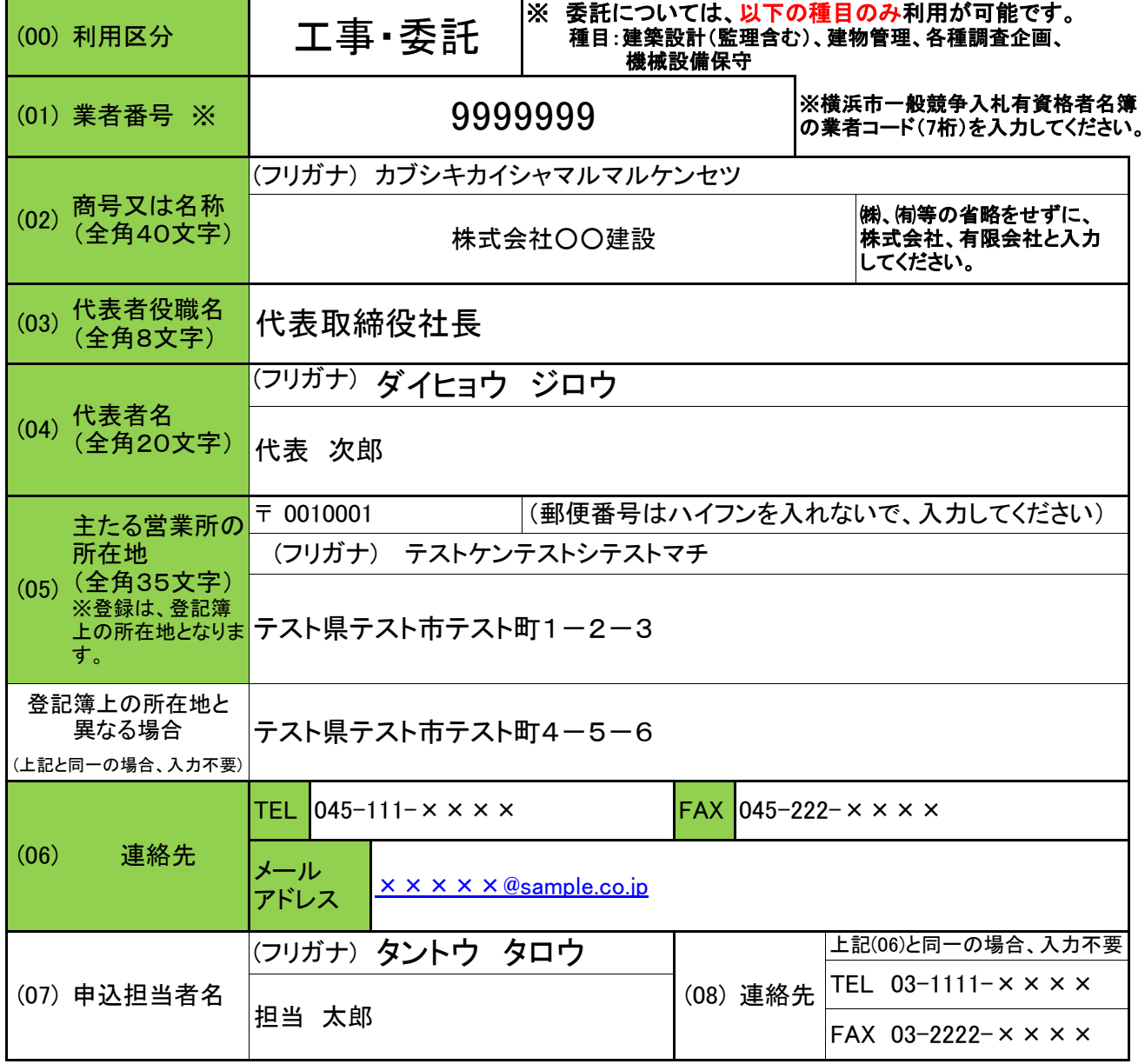